# Klausur

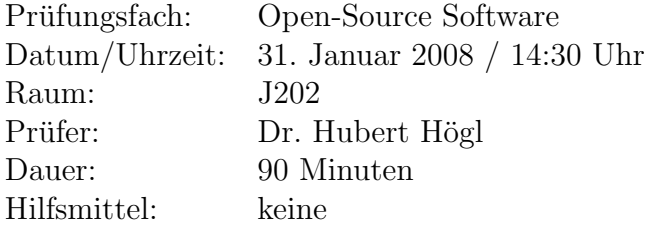

## Hinweise:

- 1. Dieses Klausurangabenblatt hat auch eine Rückseite! Bitte sofort überprüfen.
- 2. Schreiben Sie bitte nicht auf das Angabenblatt. Verwenden Sie fur Ihre Antworten ¨ die separat ausgeteilten Bögen. Die Angaben dürfen Sie behalten.
- 3. Schreiben Sie nicht mit Bleistift.

Viel Glück!

## Aufgabe 1 (4 Punkte)

Berichten Sie kurz über das letzte grössere Ereignis in der Welt der Open-Source Software, das Sie über Presse, Radio oder Fernsehen aufgeschnappt haben.

# Aufgabe 2 (6 Punkte)

Geben Sie die im Skript aufgeführten sechs Prinzipien der Open-Source Bewegung wieder (aus dem Aufsatz von Freyermuth). Schreiben Sie ein paar Sätze zu jedem dieser Punkte.

Aufgabe 3 (5 Punkte)

Autoconf/Automake (Artikel uber Autotools von Peter Novotnik) ¨

- (a) Wie kann man beim Konfigurationsprozess bestimmte Features ein- und ausschalten?
- (b) Was muss man tun damit ein Programm nicht in /usr/... installiert wird, sondern in /home/meinname/local/?
- (c) Was enthalten configure.in, Makefile.am und config.h.in?
- (d) Wie werden configure.in, Makefile.am und Makefile.in von den Autools weiterverarbeitet? Zum Veranschaulichen verwenden Sie ein Diagramm mit Pfeilen.
- (e) Wie wird das Paketarchiv erstellt?

## Aufgabe 4 (6 Punkte)

Welche technische Infrastruktur würden Sie einem grösseren Open-Source Projekt geben. Machen Sie eine Zusammenfassung von Kapitel 3 des Buches "Producing OSS" von Karl<br>Fagel Fogel.

# Aufgabe 5 (4 Punkte)

Manche Geräte aus unserem Alltag (keine PCs!) werden mit freier Software gesteuert (Tipp: eCos, Embedded-Linux). Erläutern Sie eines dieser Projekte.

## Aufgabe 6 (4 Punkte)

GPL-lizensierter Code darf durchaus Teile von BSD-lizenzierten Code enthalten und das Ergebnis darf wieder unter die GPL gestellt werden. Umgekehrt funktioniert das Ganze leider nicht. Wie könnten Sie es trotzdem erreichen, dass Ihr freier Code von beiden Lagern verwendet werden kann?

## Aufgabe 7 (4 Punkte)

Schreiben Sie eine knappe Zusammenfassung (etwa eine halbe Seite) über eine der Ausarbeitungen, die im aktuellen Semester angefertigt wurden.

#### Aufgabe 8 (4 Punkte)

Angelehnt an Lizenzen für freie und offene Software verbreiten sich Lizenzen für freie Texte, Bücher, Diplomarbeiten und künstlerische Werke immer weiter. Nennen Sie zwei dieser Lizenzen und beschreiben Sie grob, was diese jeweils leisten.

#### Aufgabe 9 (4 Punkte)

Beschreiben Sie kurz die Entwicklung des Urheberrechts so wie es im Artikel von Spielkamp (Die Zukunft der Ideen) zu lesen ist.

#### Aufgabe 10 (4 Punkte)

Wie funktioniert grundsätzlich ein *verteiltes Versionskontrollsystem*? Nennen Sie ein konkretes Beispiel.

#### Aufgabe 11 (6 Punkte)

Man kann mit Open-Source Software durchaus Geld verdienen. Nennen Sie drei Open-Source Geschäftsmodelle und beschreiben Sie diese kurz. Geben Sie jeweils eine Firma als Beispiel an.

#### Aufgabe 12 (2 Punkte)

Sie haben die Verzeichnisse src-orig/ (das Original) und src/ (von Ihnen modifiziert). Wie erstellen Sie einen Patch zwischen diesen beiden Verzeichnissen? Sie verwenden dazu natürlich Kommandozeilenwerkzeuge unter Unix/Linux. Berücksichtigen Sie auch Dateien, die es in einem der beiden Verzeichnisse nicht gibt. Welches Kommando muss ich eintippen, damit ich Ihren Patch bei mir anwenden kann?